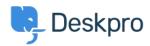

<u>Wissensdatenbank</u> > <u>Using Deskpro</u> > <u>Admin</u> > <u>What does marking a ticket as spam do?</u>

# What does marking a ticket as spam do?

Eloise Rea - 2023-06-22 - Kommentare (0) - Admin

#### Question:

I've been marking some tickets as spam within Deskpro, but I keep seeing similar messages. What does the  $\bf Set$   $\bf Ticket$  as  $\bf Spam$  action actually do?

#### **Answer:**

Marking a ticket as spam removes it from queues and into the 'Spam' list. If enabled, it will be deleted after a period of time set by Admins.

Doing this does *not* ban the sender, or teach Deskpro to recognize similar tickets in the future.

To ban an email address, go to Admin > CRM > User Banning to ban individuals, domains, or IP addresses.

If you are getting a lot of spam in your ticket email accounts, you should apply spam filtering on your mail server or email service provider, *before* the email is sent to Deskpro.

You can also use Triggers to automatically delete tickets or set them as Spam: Automate with Triggers

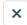

id: hidden.2

# Edit: Spam

When agents spam a ticket, it is removed from view and is held under the 'spam' status.

### Ticket count

1

## Automatic cleanup

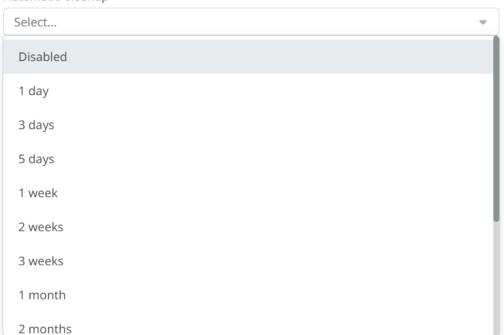